## **PALLETERINGSPLAN**

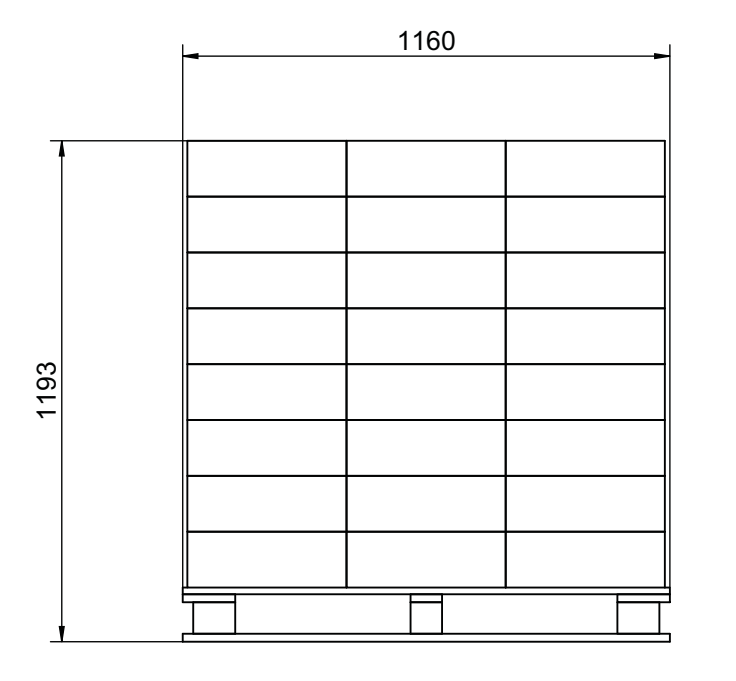

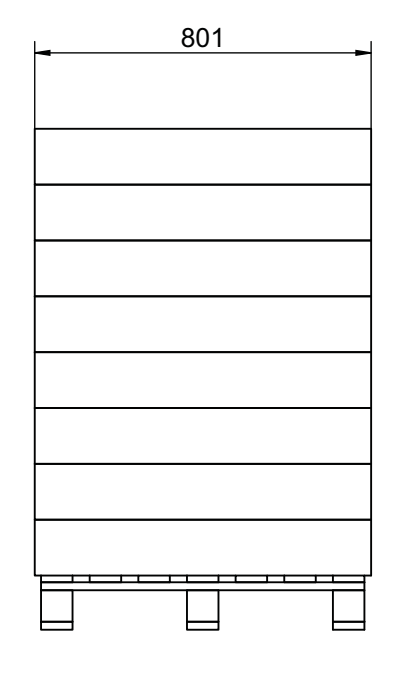

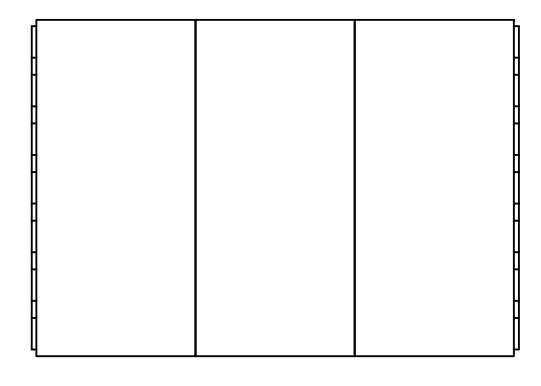

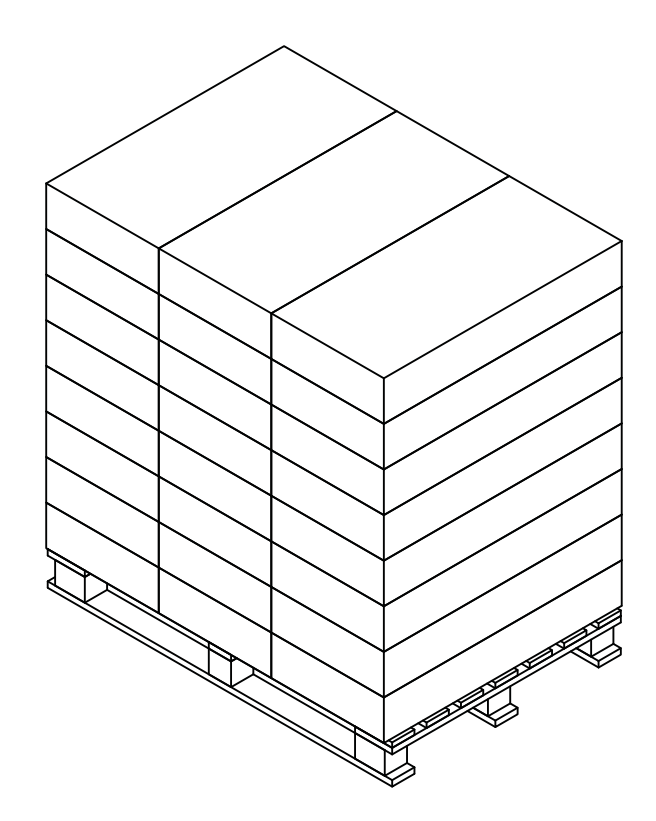

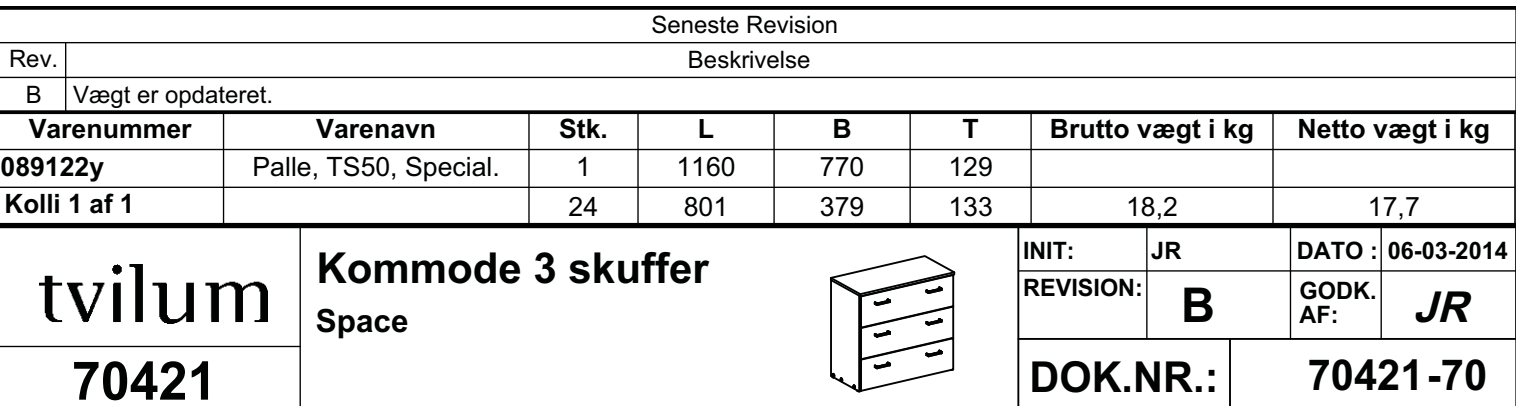